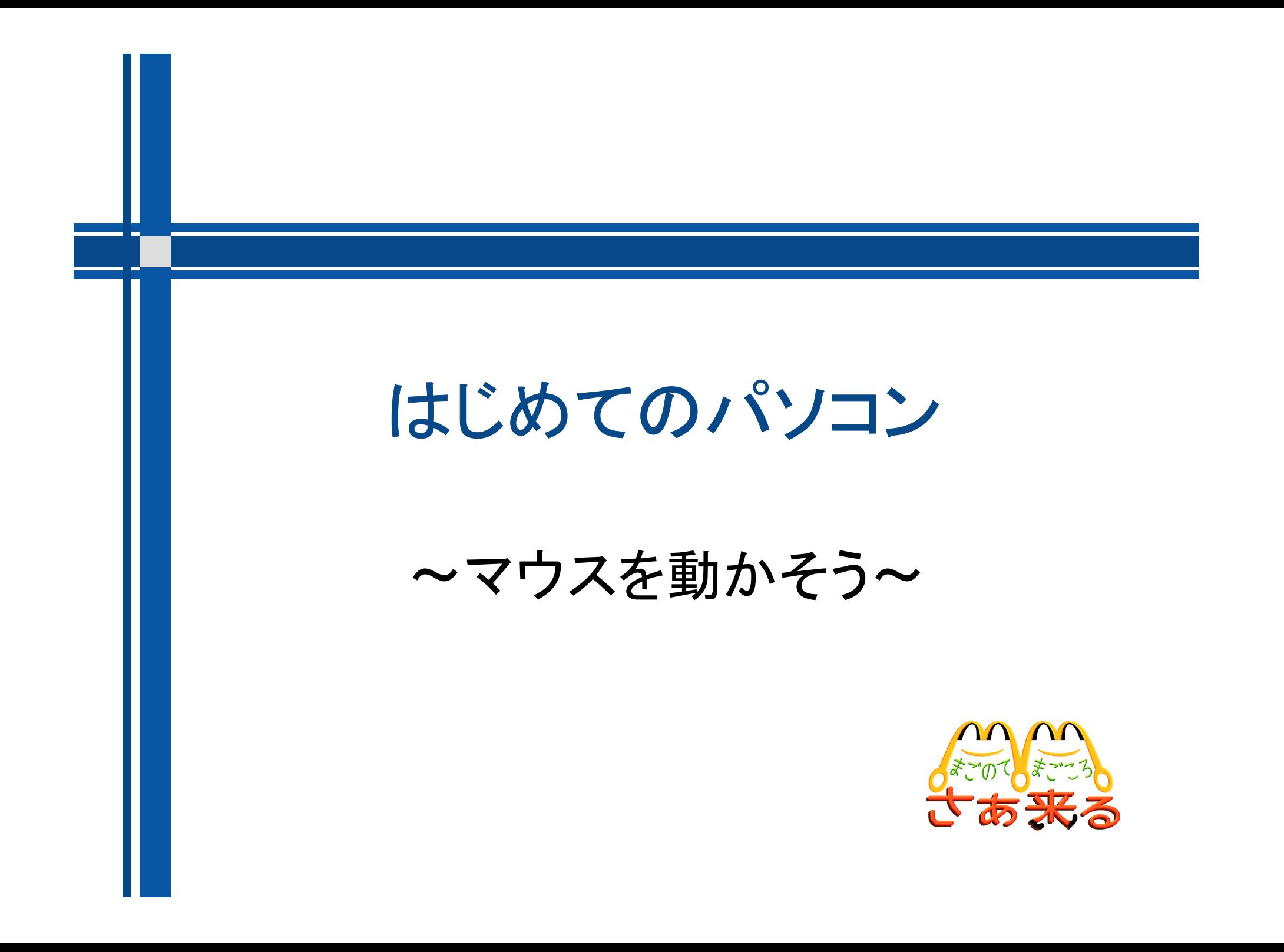

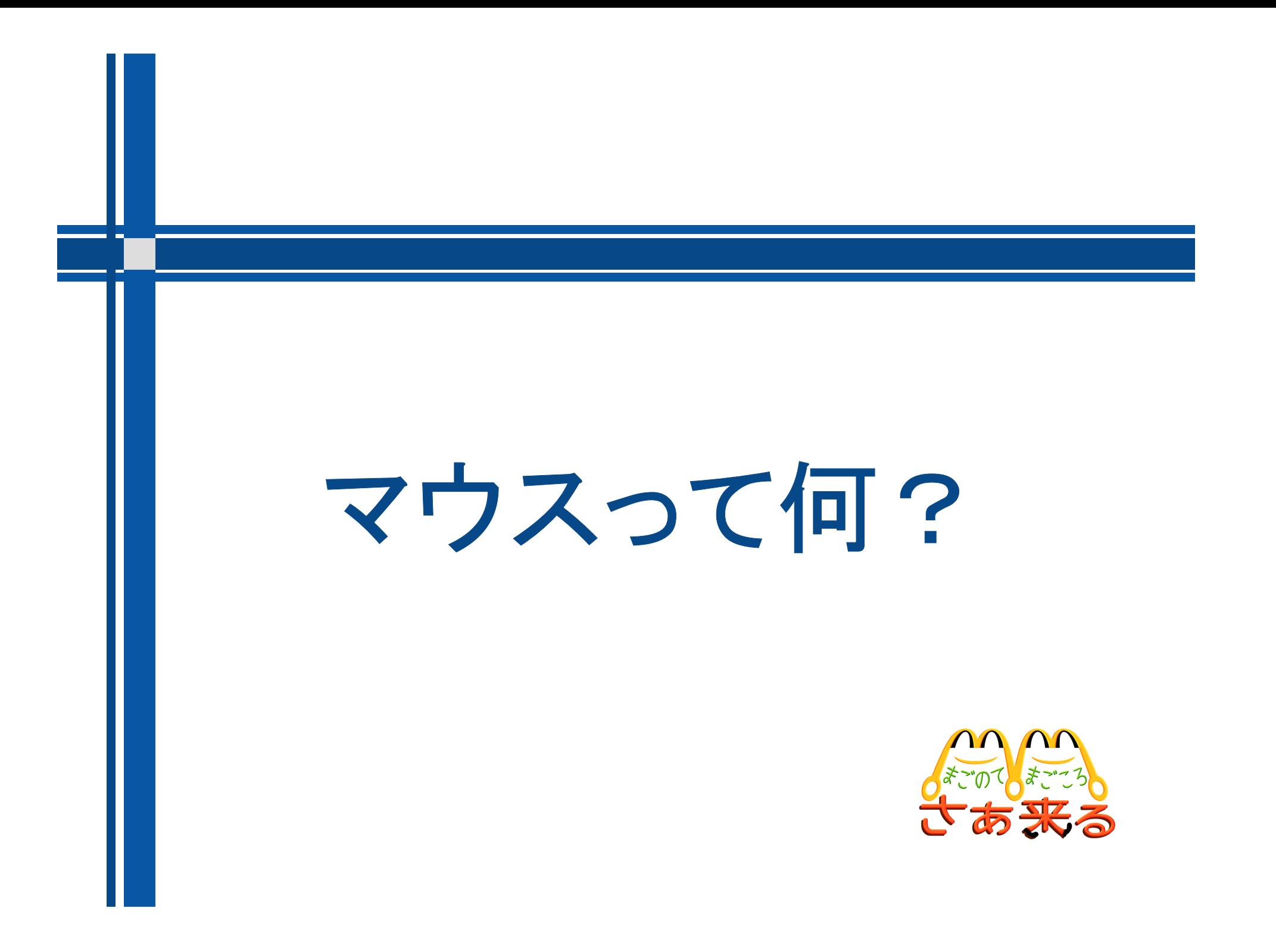

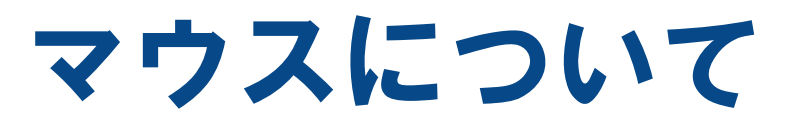

マウスってどんなもの?

- 「マウス」とはパソコンを操作するための道具の名称 で、テレビでいうところのリモコンのようなものです。 (「マウス」にはテレビのリモコンのように沢山のボタンはついていません。)
- パソコンを操作する為のボタンは、パソコンの モニター画面上にありますが、モニター画面上にある ボタンを直接指で触っても、パソコンの操作はできま せん。
- モニター画面上にあるボタンを押すための道具が 「マウス」です。

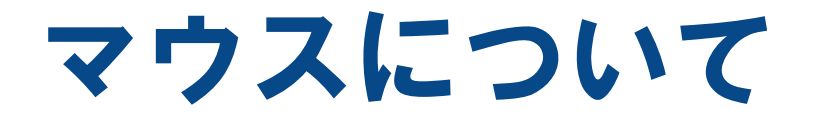

「マウス」には、ボタンが二つ(左ボタン・右ボタン) と、そのボタンの間にホイールが一つ付いてい ます。

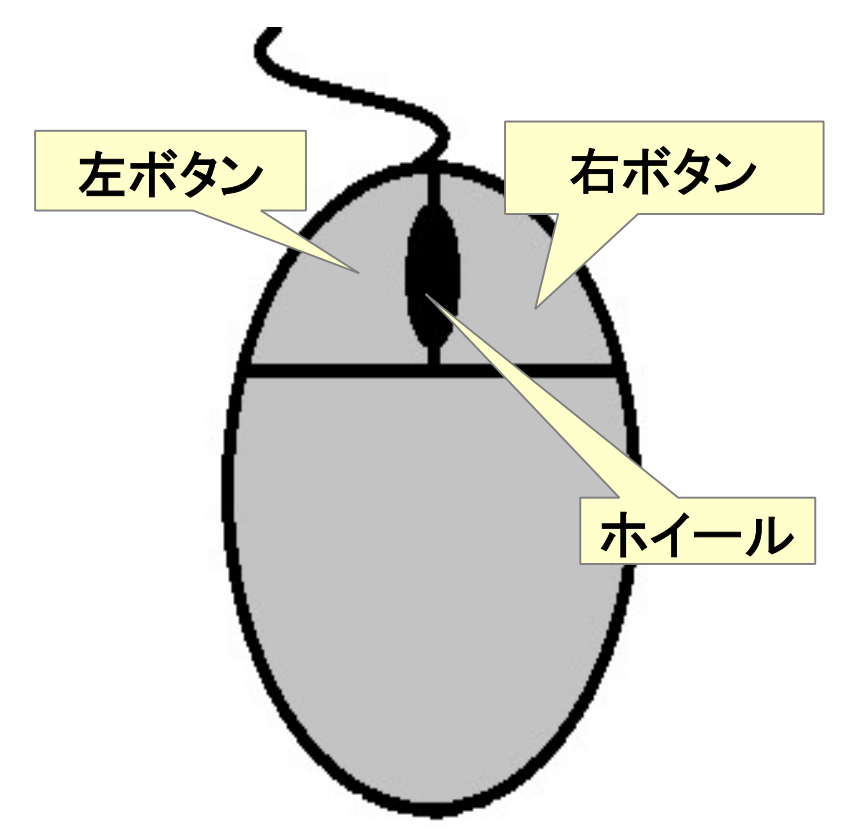

# マウスについて

- マウスの種類は2種類あります。
- 光学式 マウス裏面の光の反射によって、マウスの動きを読み取る。 ボール式
- マウス裏面のボールの回転によって、マウスの動きを読み取 る。
- マウスの動きは画面上の矢印の動きと連動していま す。
- マウスを宙に浮かせて動かしても、動きが読み取れ ないため、画面上の矢印は動きません。

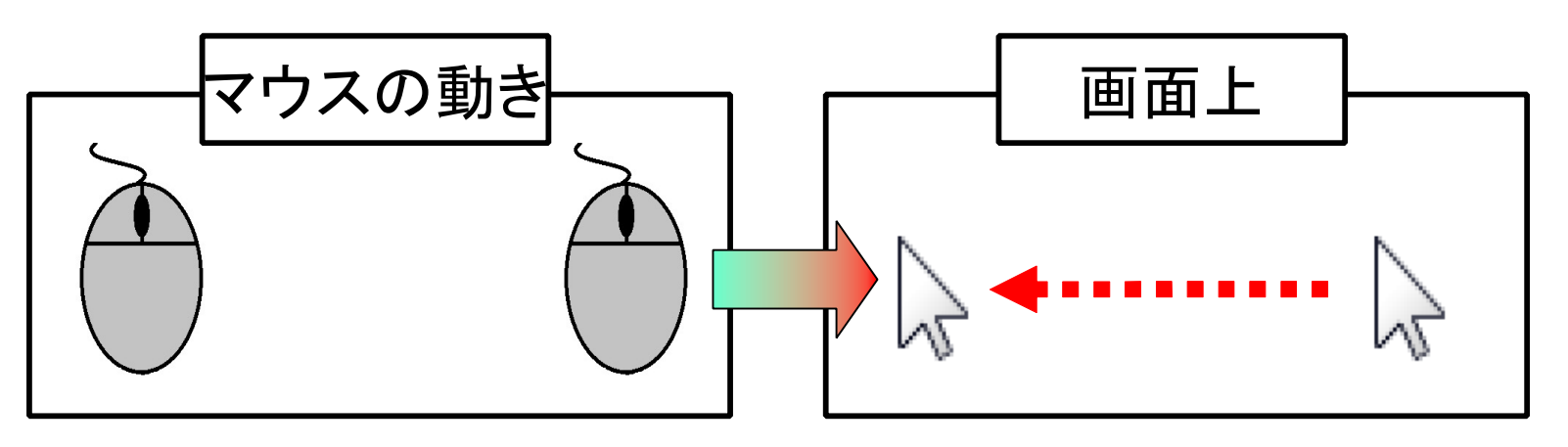

5

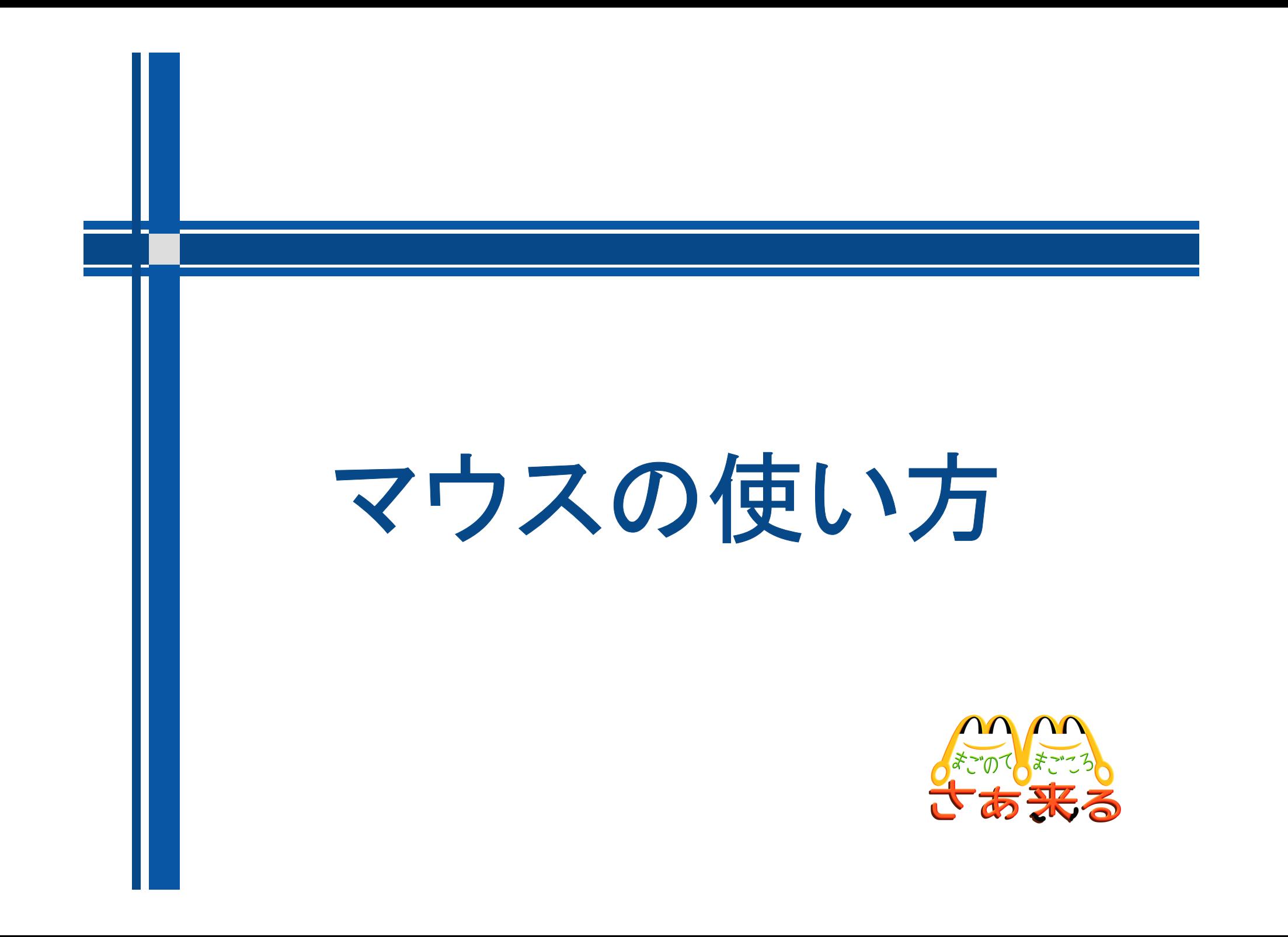

### マウスの正しい持ち方

- 利き手でピースの形を作り、そのままマウスの二つ のボタンの上に置き、その他の指でマウスの脇を 包み込むように持ちます。
- 人差し指と中指は浮かせると疲れるので、二つの ボタンの上に軽く寝かせておきましょう。
- 肩の力を抜いて、手首・肘などは机の上に置くと肩 が疲れません。

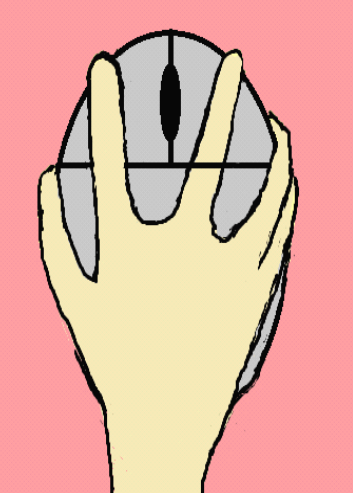

## マウスの動かし方

- マウスは手のひらでボールを転がすように動かし ます。
- コードが常に真上を向くようにしましょう。
- 肘は動かさず手首の先だけで動かすと腕が疲れ にくいです。
- マウスの下にマウスパッドを敷くとマウスがより スムーズに動かせます。

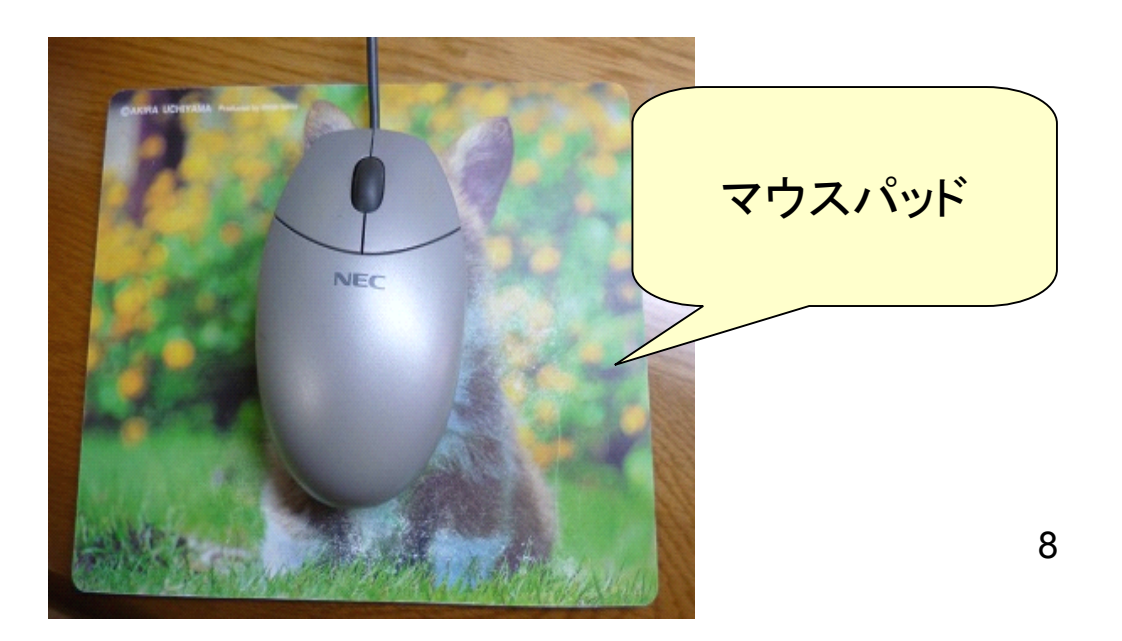

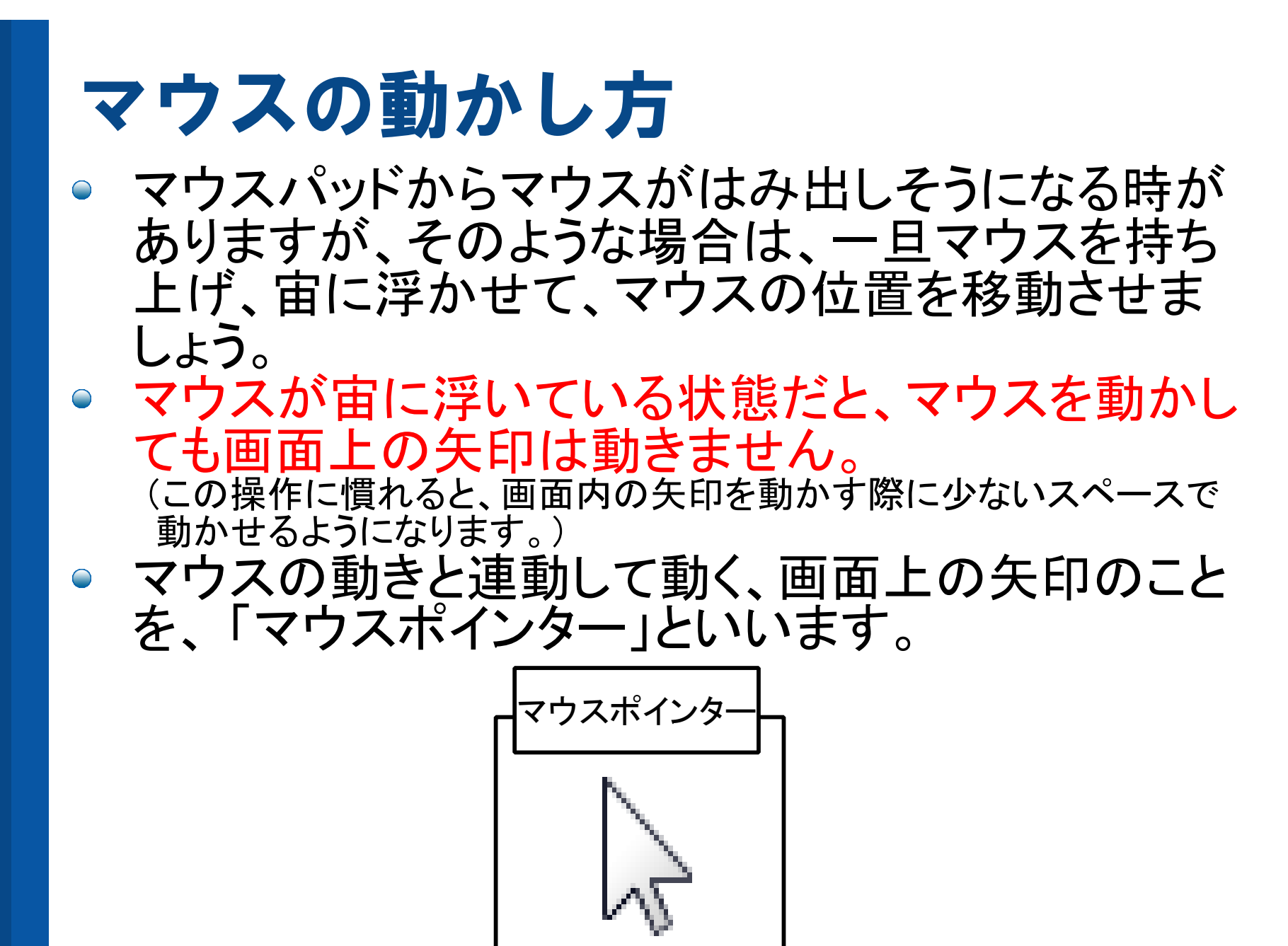

### マウスのボタンの押し方

- マウスのボタンを押す時は、力を入れず、赤ちゃん のほっぺをつつくように軽く押しましょう。
- ボタンを押す時は指先だけを動かし、マウス本体も 一緒に動いてしまわないようにしましょう。

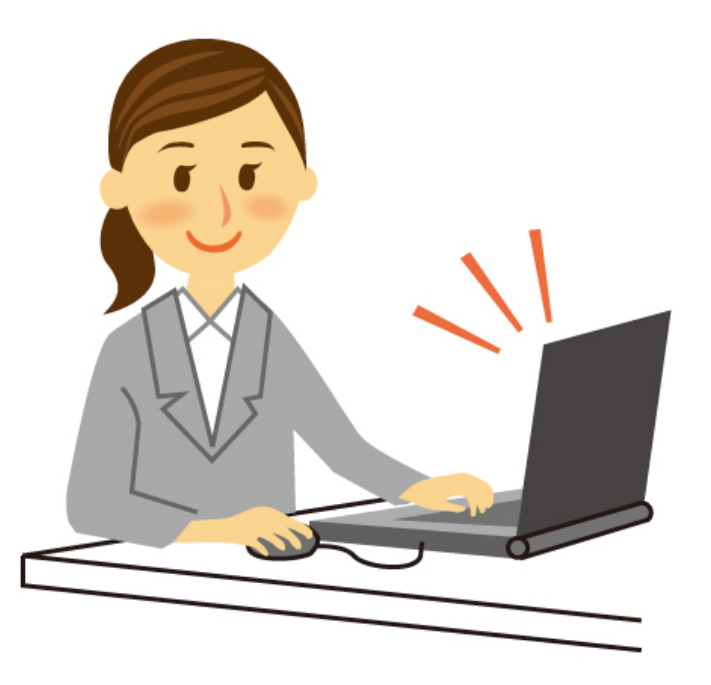

### ボタンを押してみよう

- マウスの左ボタンを長押ししたまま、マウスを動か す操作のことを「ドラッグ」といいます。
- 長押ししていた左ボタンを離すことを、「ドロップ」と いいます。
- この操作によって画面上の絵を動かすことができ ます。

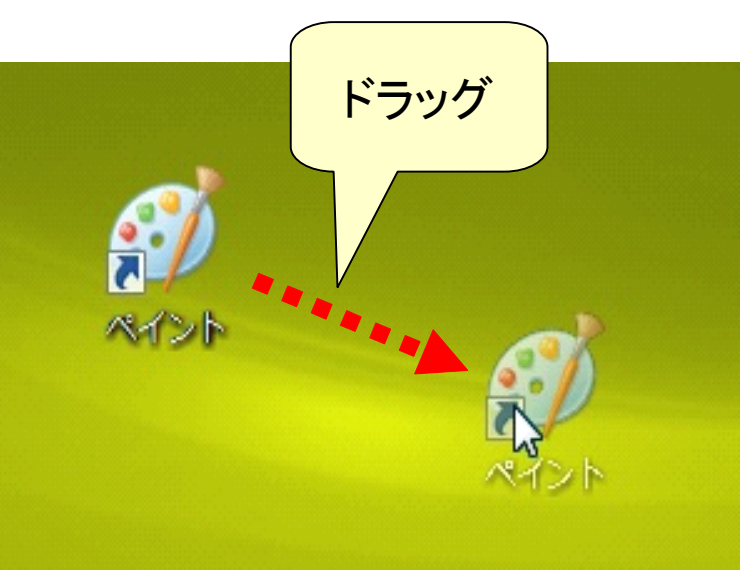

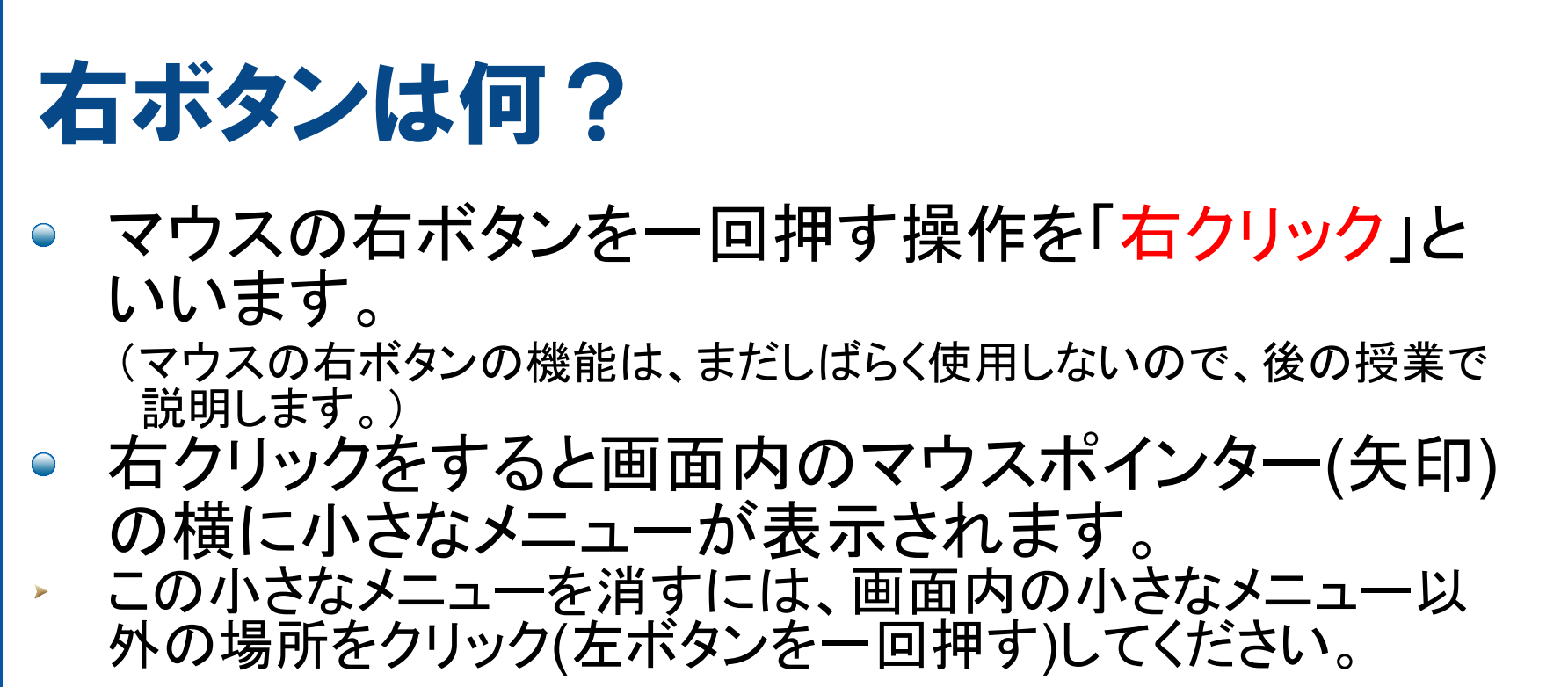

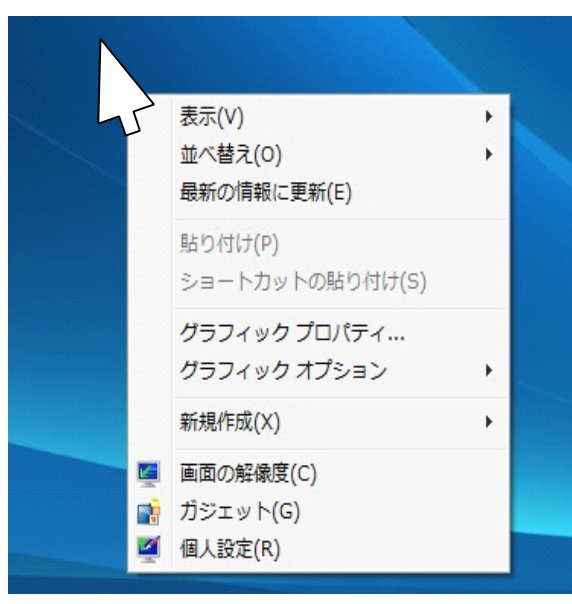

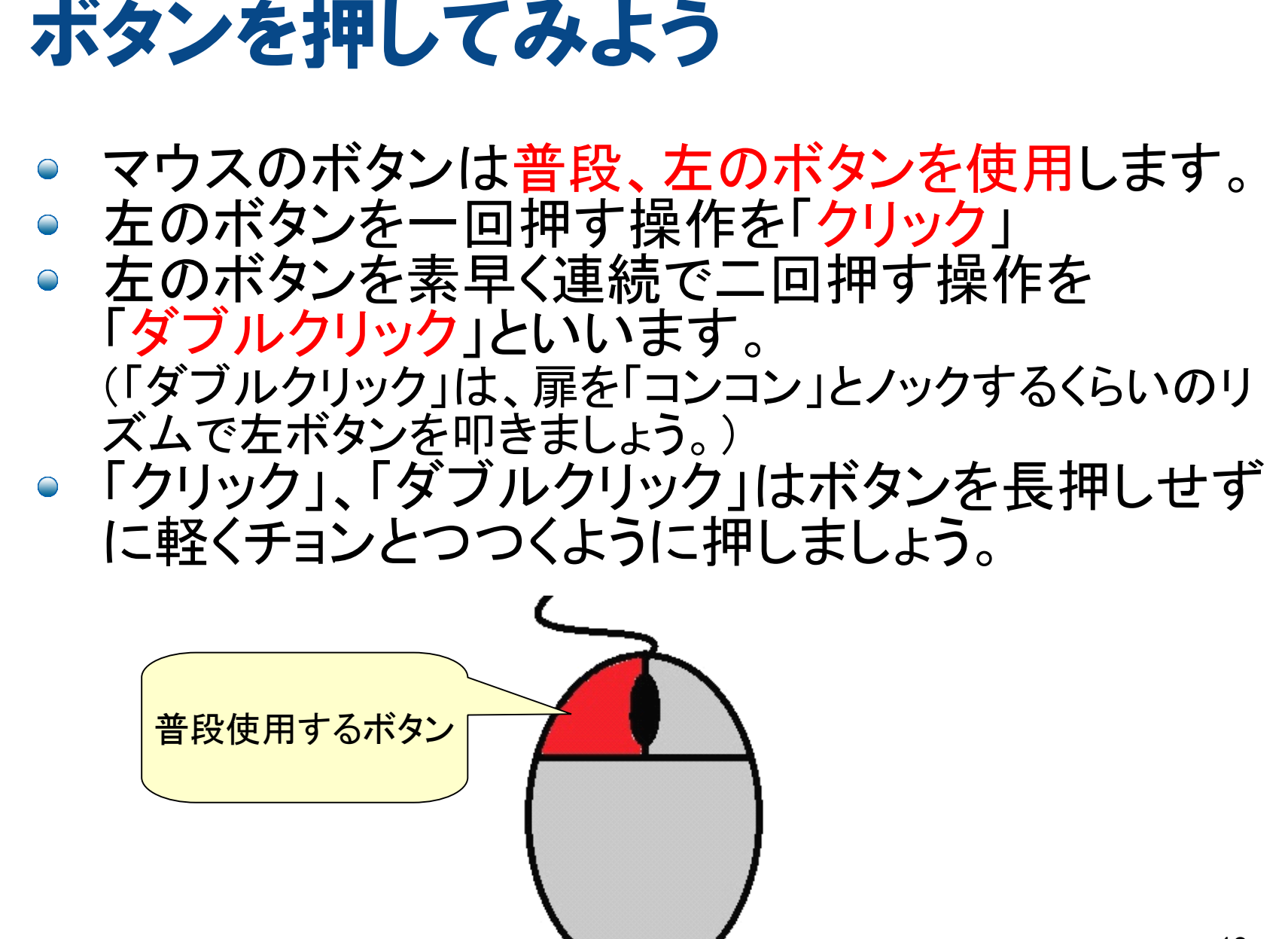

13